# **Руководство по эксплуатации**

# **Электронных преобразователей частоты серии ECV**

#### **По вопросам продаж и поддержки обращайтесь:**

**А**рхангельск (8182)63-90-72 **А**стана +7(7172)727-132 **А**страхань (8512)99-46-04 **Б**арнаул (3852)73-04-60 **Б**елгород (4722)40-23-64 **Б**рянск (4832)59-03-52 **В**ладивосток (423)249-28-31 **В**олгоград (844)278-03-48 **В**ологда (8172)26-41-59 **В**оронеж (473)204-51-73 **Е**катеринбург (343)384-55-89 **И**ваново (4932)77-34-06 **И**жевск (3412)26-03-58 **И**ркутск (395) 279-98-46

**К**азань (843)206-01-48 **К**алининград (4012)72-03-81 **К**алуга (4842)92-23-67 **К**емерово (3842)65-04-62 **К**иров (8332)68-02-04 **К**раснодар (861)203-40-90 **К**расноярск (391)204-63-61 **К**урск (4712)77-13-04 **Л**ипецк (4742)52-20-81 **М**агнитогорск (3519)55-03-13 **М**осква (495)268-04-70 **М**урманск (8152)59-64-93 **Н**абережные Челны (8552)20-53-41 **Н**ижний Новгород (831)429-08-12

**Н**овокузнецк (3843)20-46-81 **Н**овосибирск (383)227-86-73 **О**мск (3812)21-46-40 **О**рел (4862)44-53-42 **О**ренбург (3532)37-68-04 **П**енза (8412)22-31-16 **П**ермь (342)205-81-47 **Р**остов-на-Дону (863)308-18-15 **Р**язань (4912)46-61-64 **С**амара (846)206-03-16 **С**анкт-Петербург (812)309-46-40 **С**аратов (845)249-38-78 **С**евастополь (8692)22-31-93 **С**имферополь (3652)67-13-56

Смоленск (4812)29-41-54 **С**очи (862)225-72-31 **С**таврополь (8652)20-65-13 **С**ургут (3462)77-98-35 **Т**верь (4822)63-31-35 **Т**омск (3822)98-41-53 **Т**ула (4872)74-02-29 **Т**юмень (3452)66-21-18 **У**льяновск (8422)24-23-59 **У**фа (347)229-48-12 **Х**абаровск (4212)92-98-04 **Ч**елябинск (351)202-03-61 **Ч**ереповец (8202)49-02-64 **Я**рославль (4852)69-52-93

**К**иргизия (996)312-96-26-47 **К**азахстан (772)734-952-31 **Т**аджикистан (992)427-82-92-69

**Эл. почта vkp@nt-rt.ru || Сайт: http://vpk.nt-rt.ru**

### **1. Описание**

Электронный преобразователь частоты серии ECV используется для питания высокочастотных вибраторов. Питание преобразователя осуществляется от электросети напряжением 380 В.

Электронный преобразователь частоты преобразует напряжение питания и изменяет рабочую частоту.

Электронный преобразователь частоты серии ECV имеет небольшой размер и вес, легок в транспортировке. Благодаря большой выходной мощности, данный преобразователь подходит для использования с высокочастотными вибраторами, - глубинными и внешними.

## **2. Внешний вид**

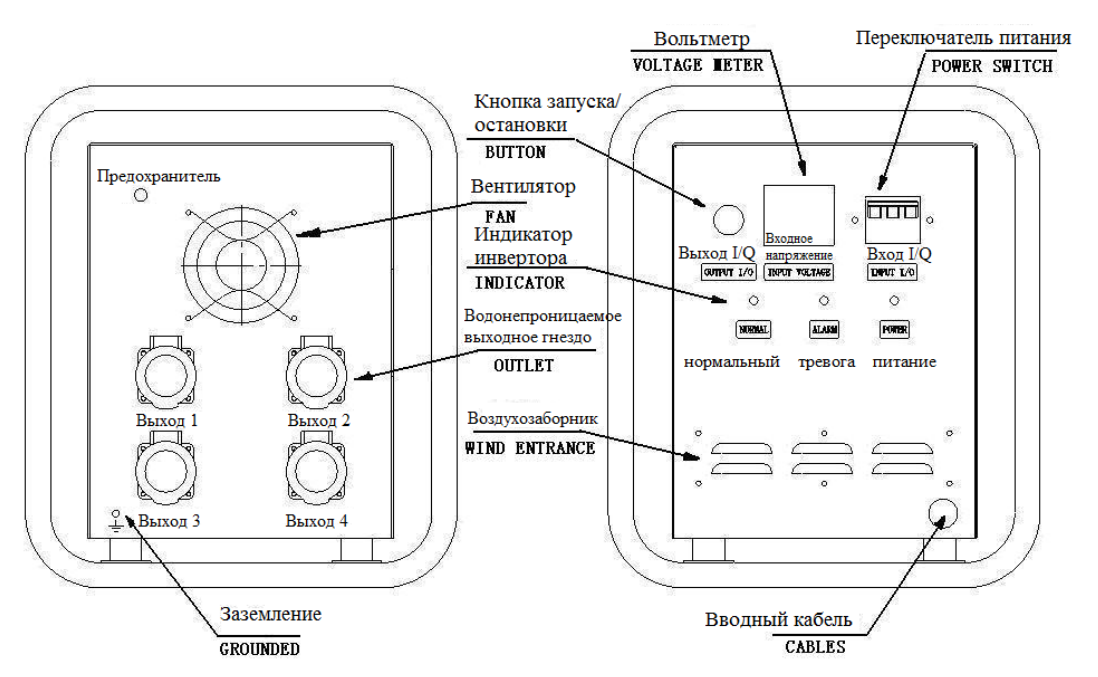

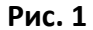

#### 5. Принципиальная схема электронного преобразователя: **3. Технические характеристики**

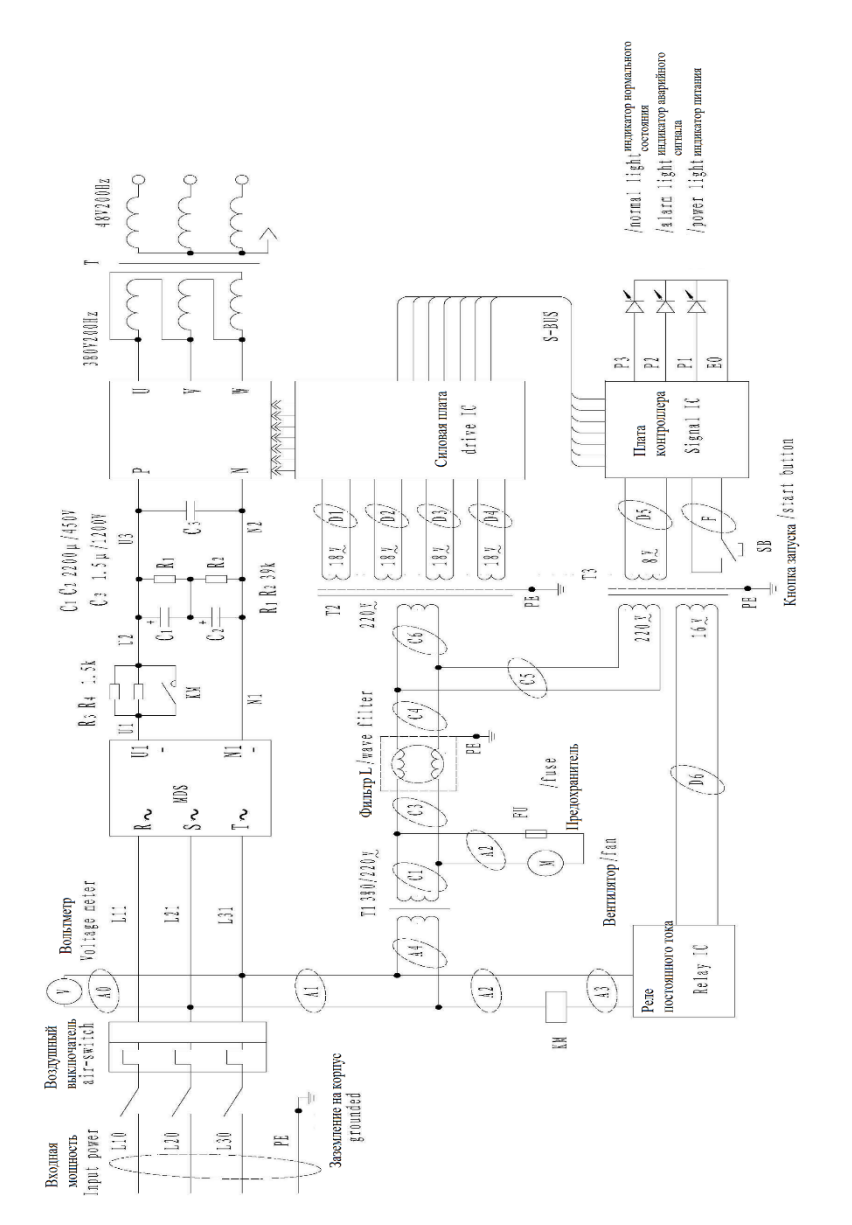

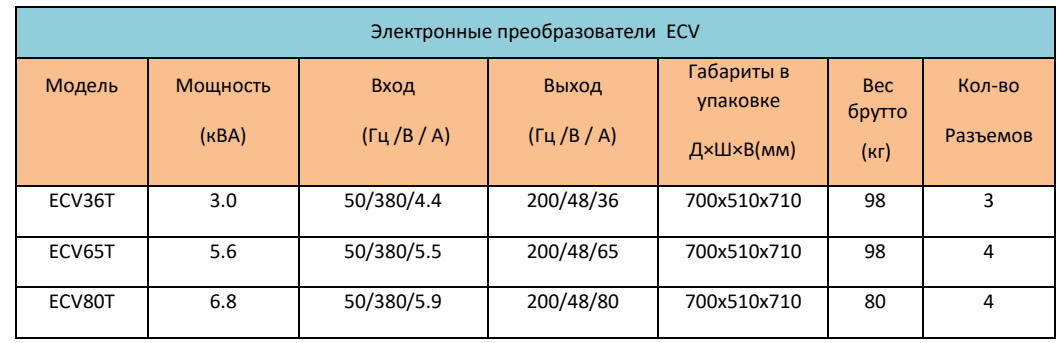

# 4. Способ применения

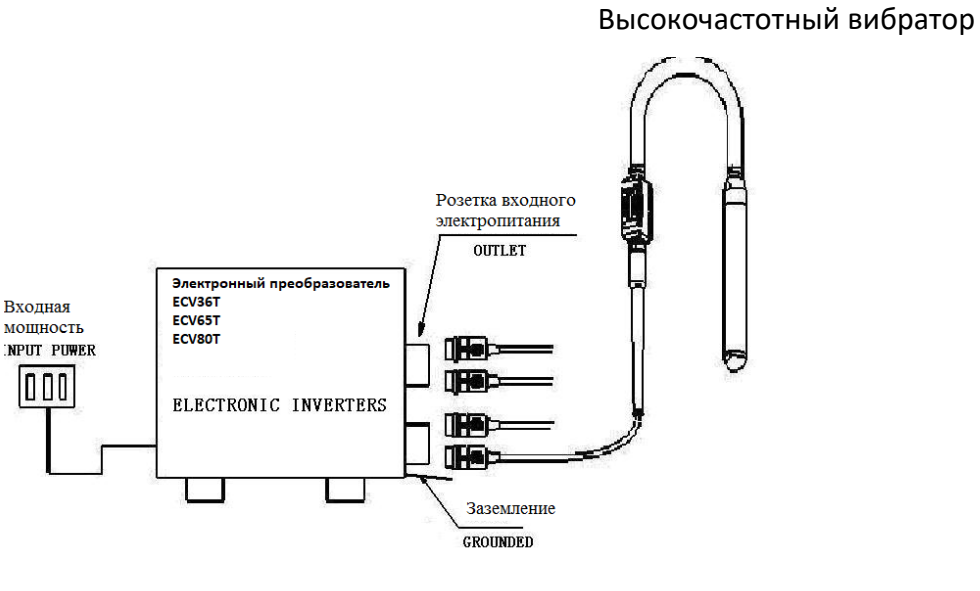

Рис. 2

2. Последовательность операций

Проверьте, правильно ли подключена цепь (см. рис. 2).

Включите переключатель питания (установите положение «ON»), загорится световой индикатор, означающий, что преобразователь и его внутренние элементы уже подключены к электричеству.

После задержки преобразователя в динамической стабилизации (по прошествии 10 секунд) нажмите на кнопку запуска/остановки, индикатор состояния будет мигать в течение 5 секунд, затем перейдет в режим постоянного свечения. Это значит, что преобразователь уже получил необходимый выход напряжения.

Нажмите на переключатель, расположенный на вибраторе (установите положение «I»), вибратор, подсоединенный к преобразователю, может начинать работу.

При завершении работы снова нажмите на кнопку запуска/остановки, выход преобразователя закроется. Отключите переключатель питания (установите положение «off»), преобразователь перестанет получать наружное питание, работа прекратится.

Внимание: фильтровая емкость в данный момент находится под высоким напряжением, не прикасайтесь к ней!!

3. Меры предосторожности

 - Во время работы заземляющий провод должен быть надежно подсоединен к корпусу оборудования, это должен выполнить квалифицированный электрик.

 - Место для установки преобразователя должно быть максимально защищено от попадания пыли и дождя.

 - Регулярно проверяйте воздухозаборник на наличие засоров и исправность работы вентилятора.

 - В случае появления аварийного сигнала, преобразователь может автоматически отключить выход. В данной ситуации необходимо проверить: нет ли короткого замыкания на выходе, нет ли обрыва фазы или перегрузки электродвигателя (большой ток), нет ли засора в воздухозаборнике, исправен ли вентилятор. Проверку оборудования должен выполнять специалист. После устранения неисправностей ни в коем случае не запускайте оборудование в режиме большой нагрузки.

#### 4. Определение причины неисправности оборудования

В случае если электронный преобразователь выдает аварийный сигнал, используйте следующий простой способ определения причины неисправности: отключите питание, выполните сброс нагрузки (для бетонных вибраторов со встроенным электродвигателем), повторно запустите электронный преобразователь (см. «Последовательность операций»). После обычного запуска при помощи высококачественного вольтаметра (например, Fluke) измерьте выходное напряжение. Если выходное напряжение в норме, значит электронный преобразователь работает правильно. В противном случае необходимо отправить преобразователь на проверку специалисту.

#### **По вопросам продаж и поддержки обращайтесь:**

**А**рхангельск (8182)63-90-72 **А**стана +7(7172)727-132 **А**страхань (8512)99-46-04 **Б**арнаул (3852)73-04-60 **Б**елгород (4722)40-23-64 **Б**рянск (4832)59-03-52 **В**ладивосток (423)249-28-31 **В**олгоград (844)278-03-48 **В**ологда (8172)26-41-59 **В**оронеж (473)204-51-73 **Е**катеринбург (343)384-55-89 **И**ваново (4932)77-34-06 **И**жевск (3412)26-03-58 **И**ркутск (395) 279-98-46

**К**азань (843)206-01-48 **К**алининград (4012)72-03-81 **К**алуга (4842)92-23-67 **К**емерово (3842)65-04-62 **К**иров (8332)68-02-04 **К**раснодар (861)203-40-90 **К**расноярск (391)204-63-61 **К**урск (4712)77-13-04 **Л**ипецк (4742)52-20-81 **М**агнитогорск (3519)55-03-13 **М**осква (495)268-04-70 **М**урманск (8152)59-64-93 **Н**абережные Челны (8552)20-53-41 **Н**ижний Новгород (831)429-08-12

**Н**овокузнецк (3843)20-46-81 **Н**овосибирск (383)227-86-73 **О**мск (3812)21-46-40 **О**рел (4862)44-53-42 **О**ренбург (3532)37-68-04 **П**енза (8412)22-31-16 **П**ермь (342)205-81-47 **Р**остов-на-Дону (863)308-18-15 **Р**язань (4912)46-61-64 **С**амара (846)206-03-16 **С**анкт-Петербург (812)309-46-40 **С**аратов (845)249-38-78 **С**евастополь (8692)22-31-93 **С**имферополь (3652)67-13-56

Смоленск (4812)29-41-54 **С**очи (862)225-72-31 **С**таврополь (8652)20-65-13 **С**ургут (3462)77-98-35 **Т**верь (4822)63-31-35 **Т**омск (3822)98-41-53 **Т**ула (4872)74-02-29 **Т**юмень (3452)66-21-18 **У**льяновск (8422)24-23-59 **У**фа (347)229-48-12 **Х**абаровск (4212)92-98-04 **Ч**елябинск (351)202-03-61 **Ч**ереповец (8202)49-02-64 **Я**рославль (4852)69-52-93

**К**иргизия (996)312-96-26-47

**К**азахстан (772)734-952-31 **Т**аджикистан (992)427-82-92-69

**Эл. почта vkp@nt-rt.ru || Сайт: http://vpk.nt-rt.ru**